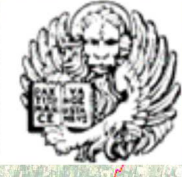

**Ordine dei Do ori Agronomi e Do ori Forestali della Provincia di Venezia** 

In collaborazione con

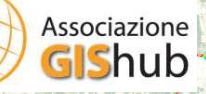

## CORSO DI FORMAZIONE

Sistemi Informativi Geografici: introduzione all'uso di QGIS per la visualizzazione, gestione ed elaborazione di dati geografici

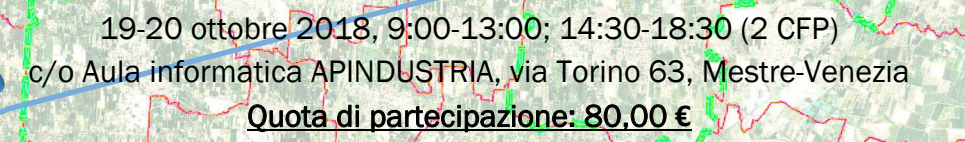

Il corso offre un'introduzione all'utilizzo del maggiore software GIS open-source, fornendo le conoscenze necessarie per caricare e sovrapporre dati. Saranno inoltre affrontare le nozioni di base di editing, geoprocessing e digitalizzazione

## **PROGRAMMA DEL CORSO**

## *GIORNO 1:*

- Cosa sono i GIS
- Differenza tra dati vettoriali e raster
- Lavorare coi sistemi di riferimento
- Interfaccia di QGIS
	- $\Rightarrow$  GUI  $\Rightarrow$  **I Plugin**
	- $\Rightarrow$  Caricare i dati (vettoriali e Raster)
	- ⇒ Tasto destro del layer
	- $\Rightarrow$  Layout di stampa
		- ∗ Regole Cartografiche
		- Composizione di stampa
		- Generazione Atlante

## *GIORNO 2:*

- Tabella di attributi  $\Rightarrow$  Relazione 1:1, i Join
- Analisi spaziale base
	- $\Rightarrow$  Queries spaziali
		- $\Rightarrow$  Geoprocessing base
			- ∗ Buffer
			- ∗ Clip

∗ …

- ∗ Intersect
- Basi di Editing
	- $\Rightarrow$  Creare un nuovo SHP
	- $\Rightarrow$  Digitalizzare punti, linee e poligoni
- Organizzare i dati:
	- $\Rightarrow$  I Geodatabase: cenni di database geografici (PostGIS, Spatialite)
	- Da vettore a Raster
	- $\Rightarrow$  Interpolazioni tra punti (cenni)

Docenti: Dr. Daniele Codato PhD, ricercatore Università degli Studi di Padova, dipartimento ICEA

Dr. Federico Gianoli, geografo e GIS Analyst libero professionista

Riservato agli iscritti degli Ordini dei Dottori Agronomi e Dottori Forestali

Iscrizione: inviare e-mail di preiscrizione a ordine@agronomiforestalivenezia.it. Conferma in seguito a selezione.

La partecipazione ad entrambe le giornate di corso da diritto a 2 CFP ai sensi del Regolamento CONAF 3/2013.

Requisiti: PC o MAC portatile con sistema operativo Windows (> Vista), Mac OSX o UNIX, consigliati min 8 GB di RAM. QGIS già installato in versione 3.2.2, scaricabile al sito www.qgis.org.